## **Logitec**

## http://www.logitec.co.jp/

PC

USB

LMC-CA41AD2/U V01

USB

\*1 Multimedia

\*2

Windows<sup>®</sup> Microsoft Corporation Macintosh<sup>®</sup> Mac OS Applec Computer

SmartMedia<sup>™</sup>

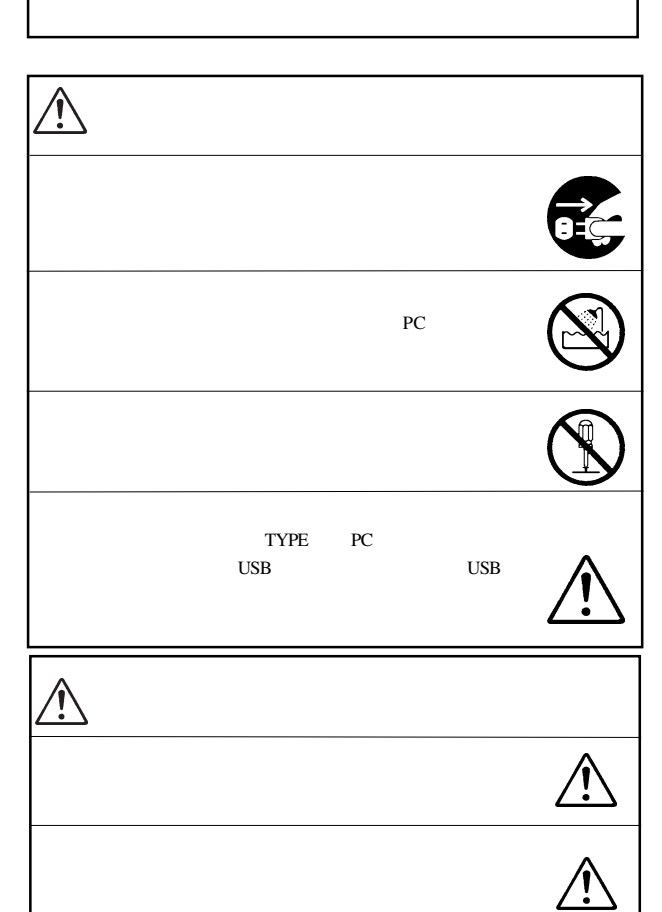

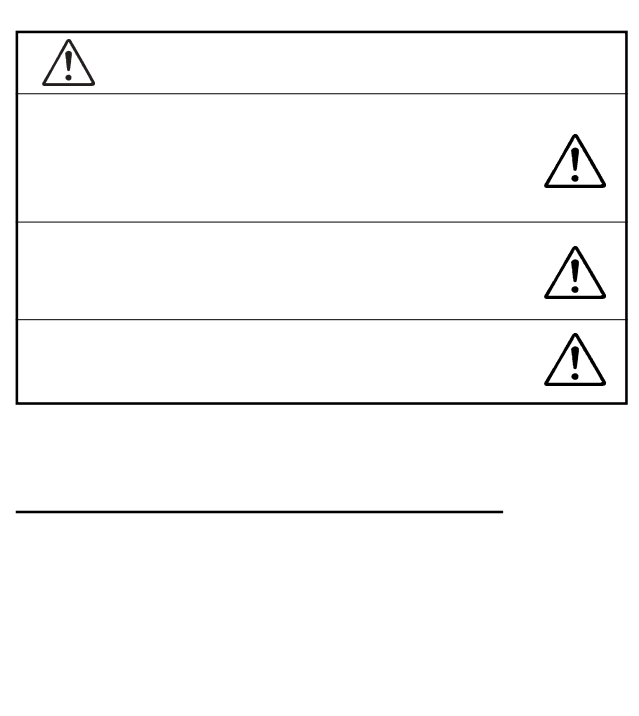

LMC-CA41AD2/U

SmartMedia 1

SmartMedia

32g

65cm 12Mbps DC+5V USB 100mA

35g

5 35 \*2 20 80 \*2 20 50 \*2 10 90 \*2

SD / Multimedia

USB 2.0 Full-Speed USB 1.1

 $36 \times 60 \times 11$ mm  $\times$   $\times$ 

5V 100mA  $86 \times 54.0 \times 5.0$ mm  $\times \times$ 

/SD \*1 /

/ PRO

SD SmartMedia OFF

USB

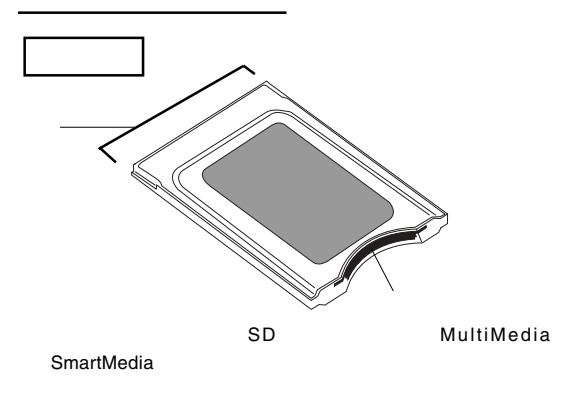

PC PC

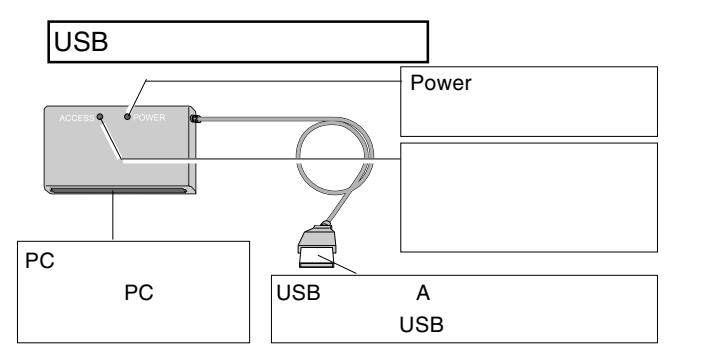

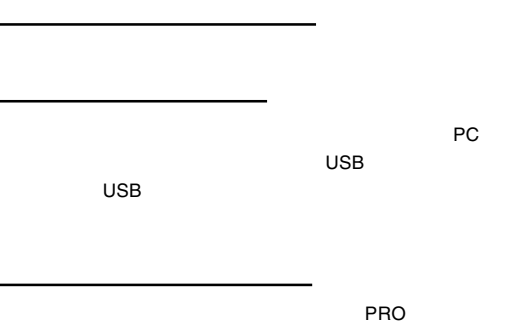

SD MultiMedia SmartMedia(ID :3.3V ) 4MB 128MB ID

5V SmartMedia

## OS

Windows XP Home Edition/Professional Windows Me Windows 2000 Professional Windows 98 Second Edition Mac OS 8.6 9.2.2 Mac OS X 10.1.3

> DOS/V PC98-NX Macintosh PowerBook PC CardStandard PC PC USB

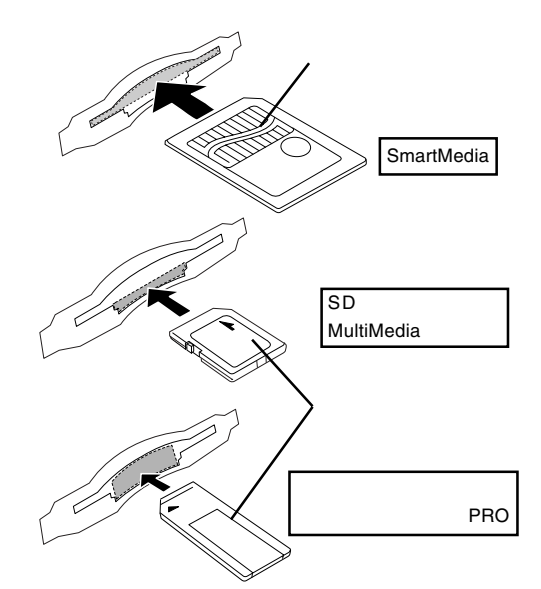

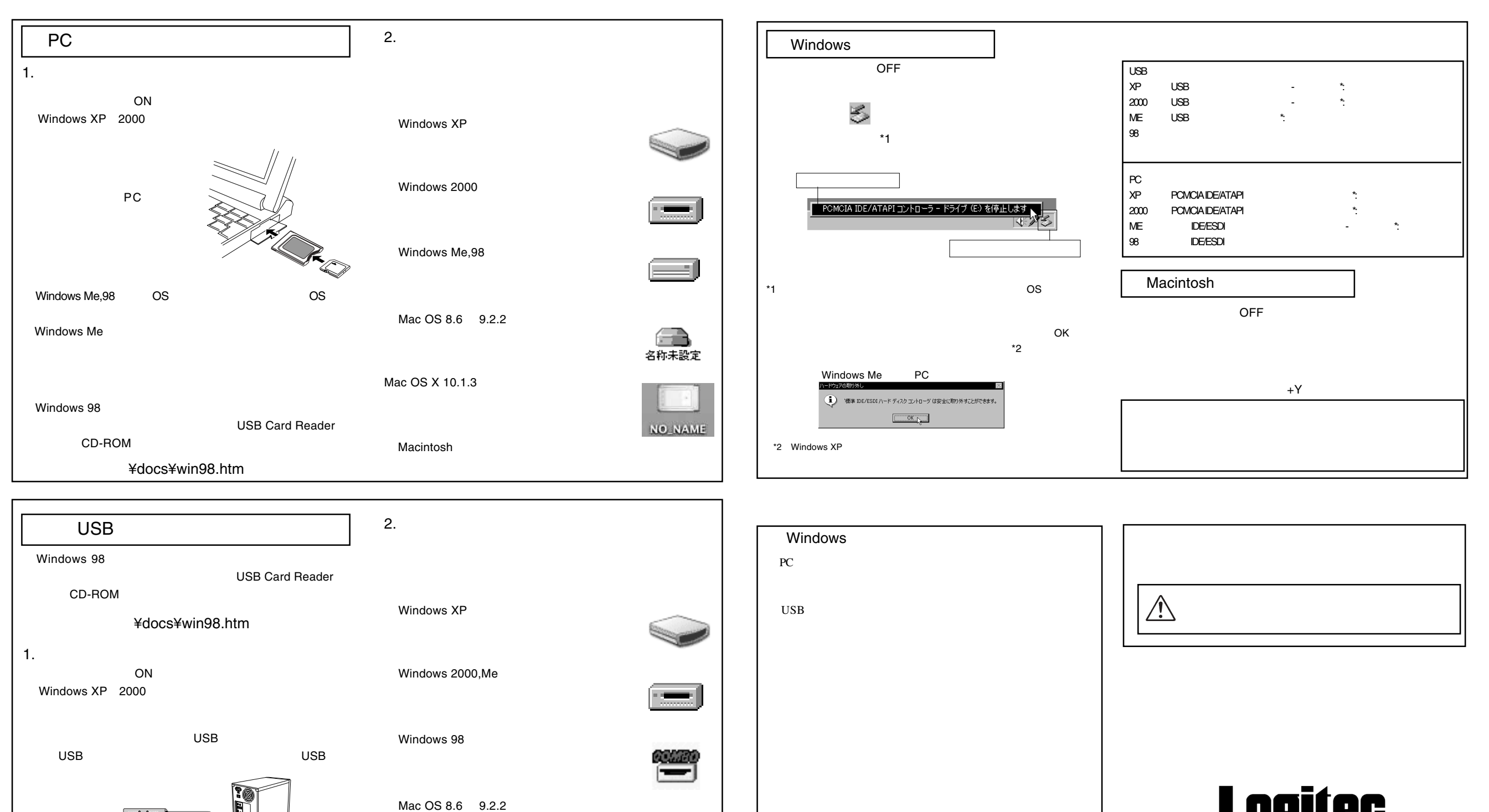

Macintosh

 $+E$ 

PC

 $\equiv$ 名称未設定

NO NAM

USB

Windows 98 OS OS OS

Mac OS X 10.1.3

Macintosh

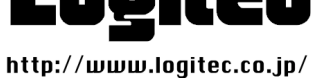